# Après le Bac Pro…

## Technicien de maintenance des systèmes énergétiques et climatiques (TMSEC)

# Que choisir ?

#### Etudes supérieures ?

pour élever le niveau de qualification pour être mieux préparés à de futures évolutions dans la vie professionnelle

#### $\triangleright$  Insertion dans le monde du travail ?

Pour gagner sa vie Pour enfin exercer une activité professionnelle Accueil

Ministère

Système<br>éducatif

Enseignements

 $\mathbf{m}$  and  $\mathbf{m}$  and  $\mathbf{m}$ 

 $\sim$   $\sim$ 

Vie scolaire Métiers et ressources humaines Bulletin<br>officiel

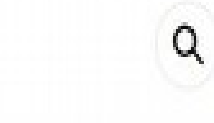

A

 $\omega$ 

strong.

11:06

**TAUX D'INSERTION PROFESSIONNELLE DES JEUNES SOUS STATUT SCOLAIRE AYANT SUIVI LEUR FORMATION AU SEIN DES LYCÉES PROFESSIONNELS PUBLICS ET PRIVÉS SOUS CONTRAT** 

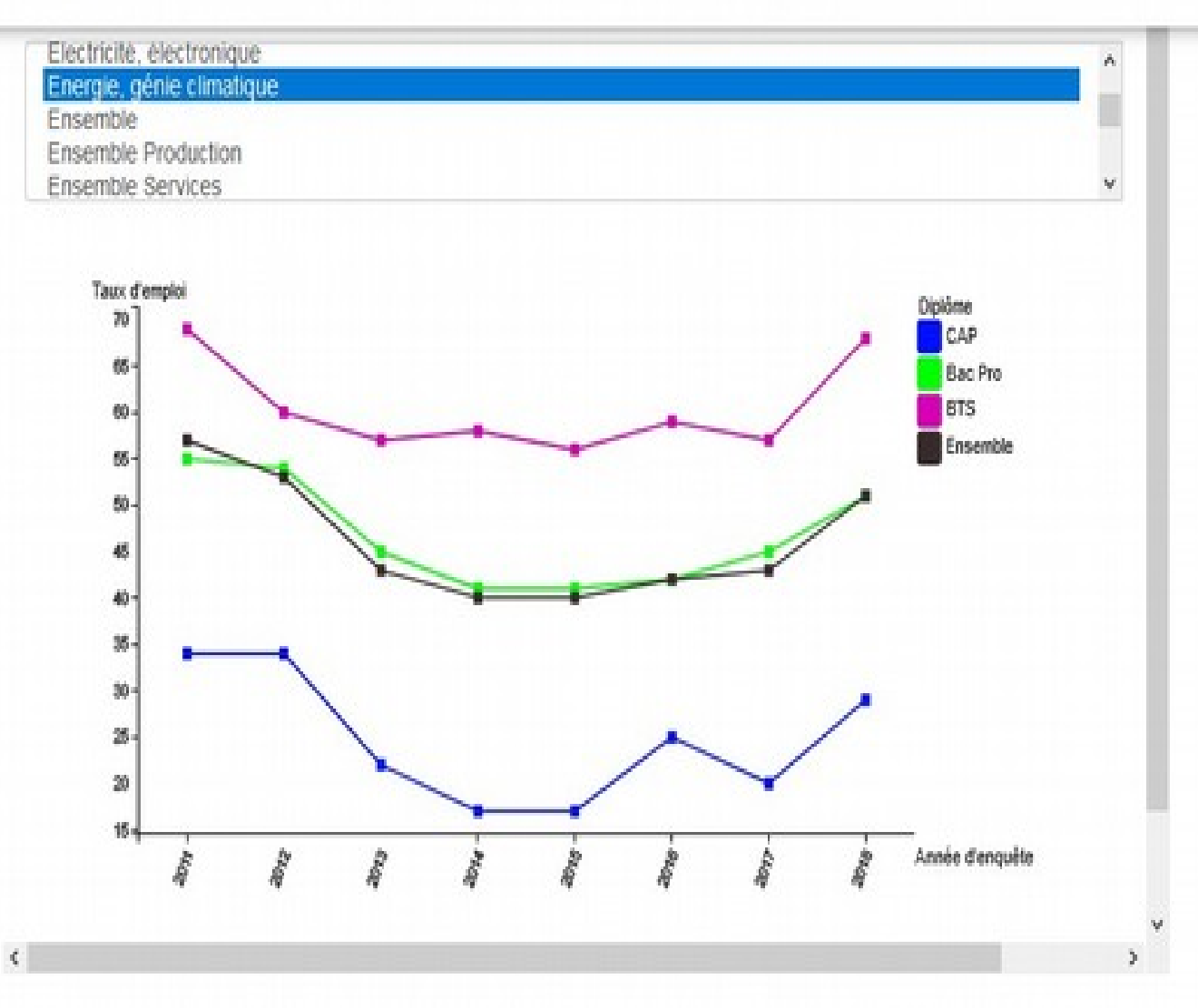

**College of the same of the college of the same of the college of the college of the college of the college of the college of the college of the college of the college of the college of the college of the college of the co** 

Mise à jour : octobre 2020

the property of the property of

STATUT D'APPRENTI AYANT PRÉPARÉ LEUR DIPLÖME DANS UN **CENTRE DE FORMATION D'APPRENTIS OU DANS UN LYCÉE PROFESSIONNEL** 

 $=$  DEPP - TAUX **D'INSERTION PROFESSIONNELLE DES JEUNES SOUS STATUT D'APPRENTI AYANT PRÉPARÉ LEUR DIPLÔME DANS** UN CENTRE DE **FORMATION D'APPRENTIS OU DANS UN LYCÉE PROFESSIONNEL** 

**TAUX D'INSERTION PROFESSIONNELLE DES JEUNES SOUS STATUT** 

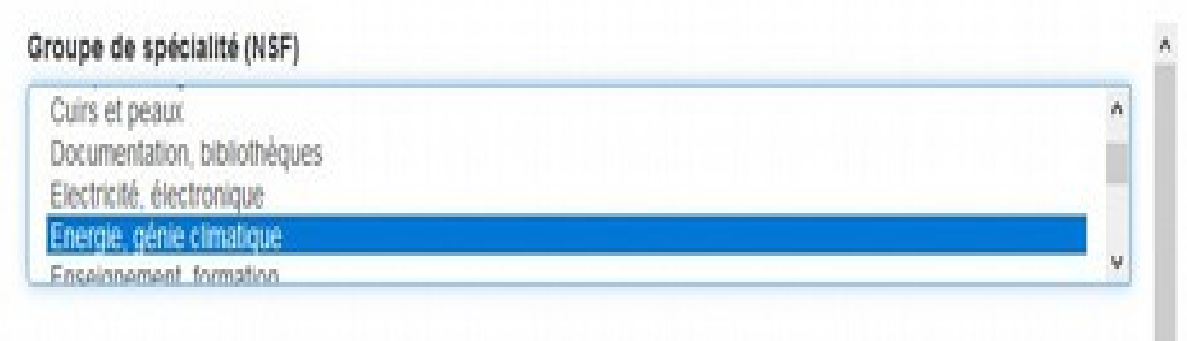

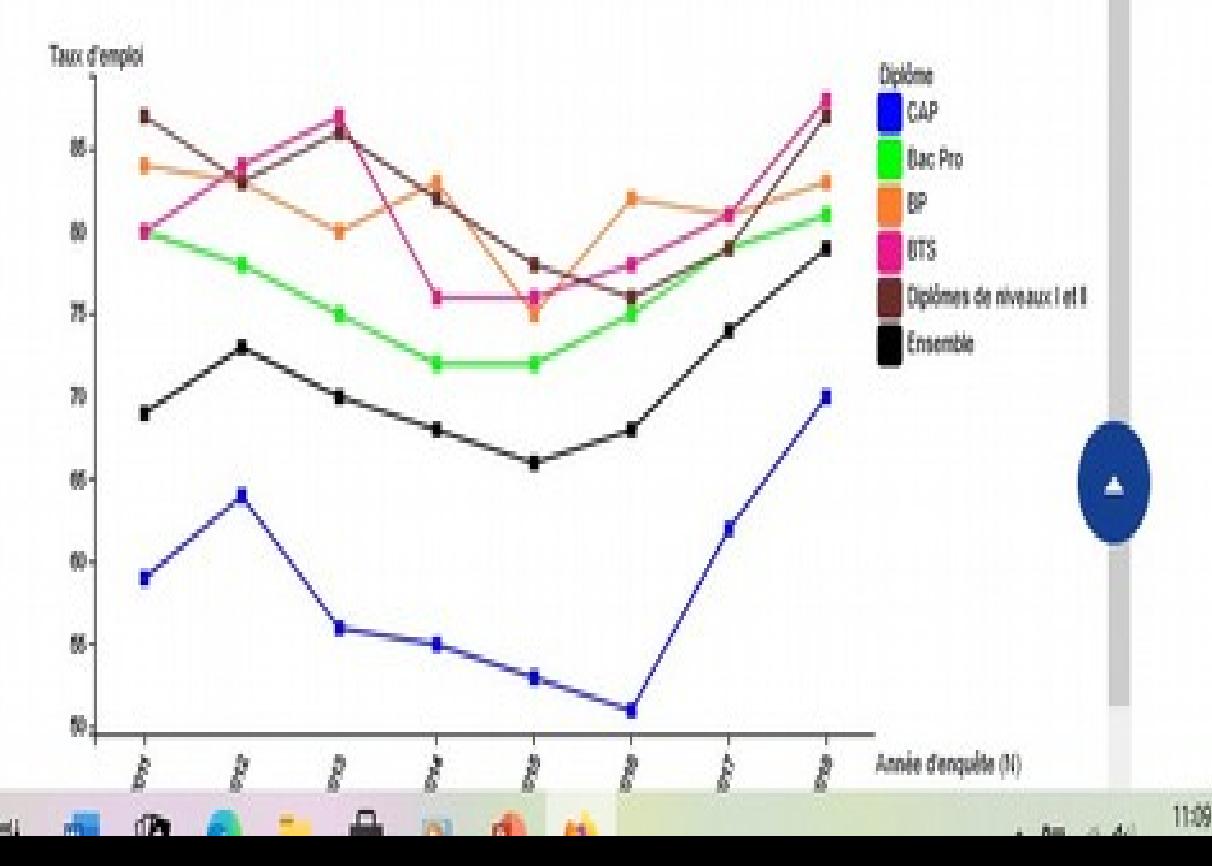

 $\Omega$  . For a state of the state of  $\Omega$ **ALL** 

# 2 Choix : Temps plein / alternance

Alternance **Contrat de travail** (apprentissage ou professionnalisation)

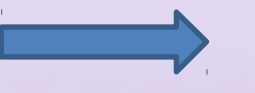

Temps partagé entre centre de formation et entreprise

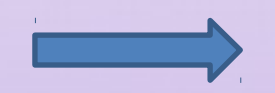

Statut salarié

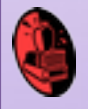

L'inscription dans une formation en alternance n'est définitive

que si je trouve un **employeur**

# 2 Choix : Temps plein / alternance

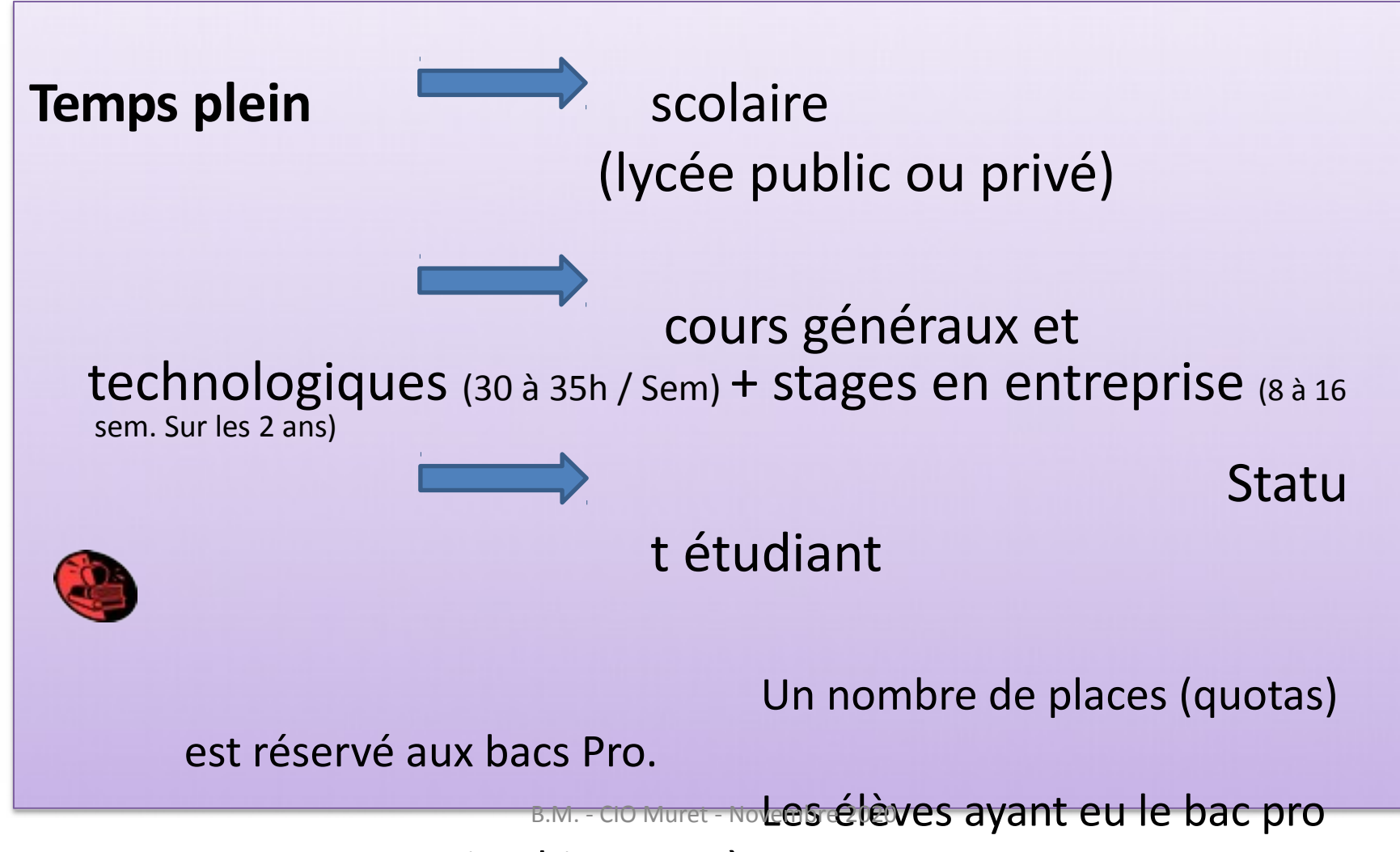

avec une mention bien ou très

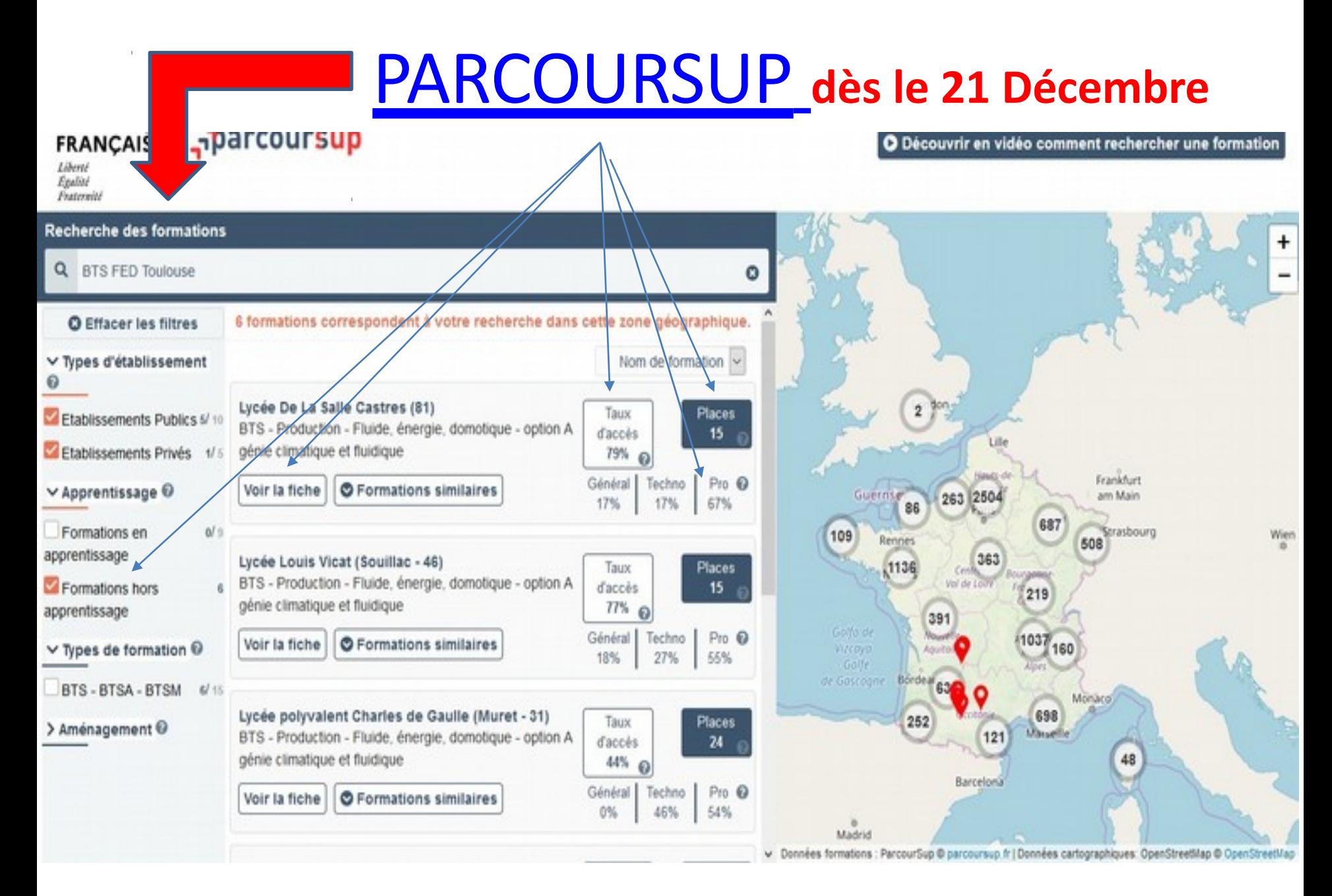

#### O Découvrir en vidéo comment rechercher une formation

#### **FRANÇAISE**

**Parcoursup** 

Liberté Ending Featerwith

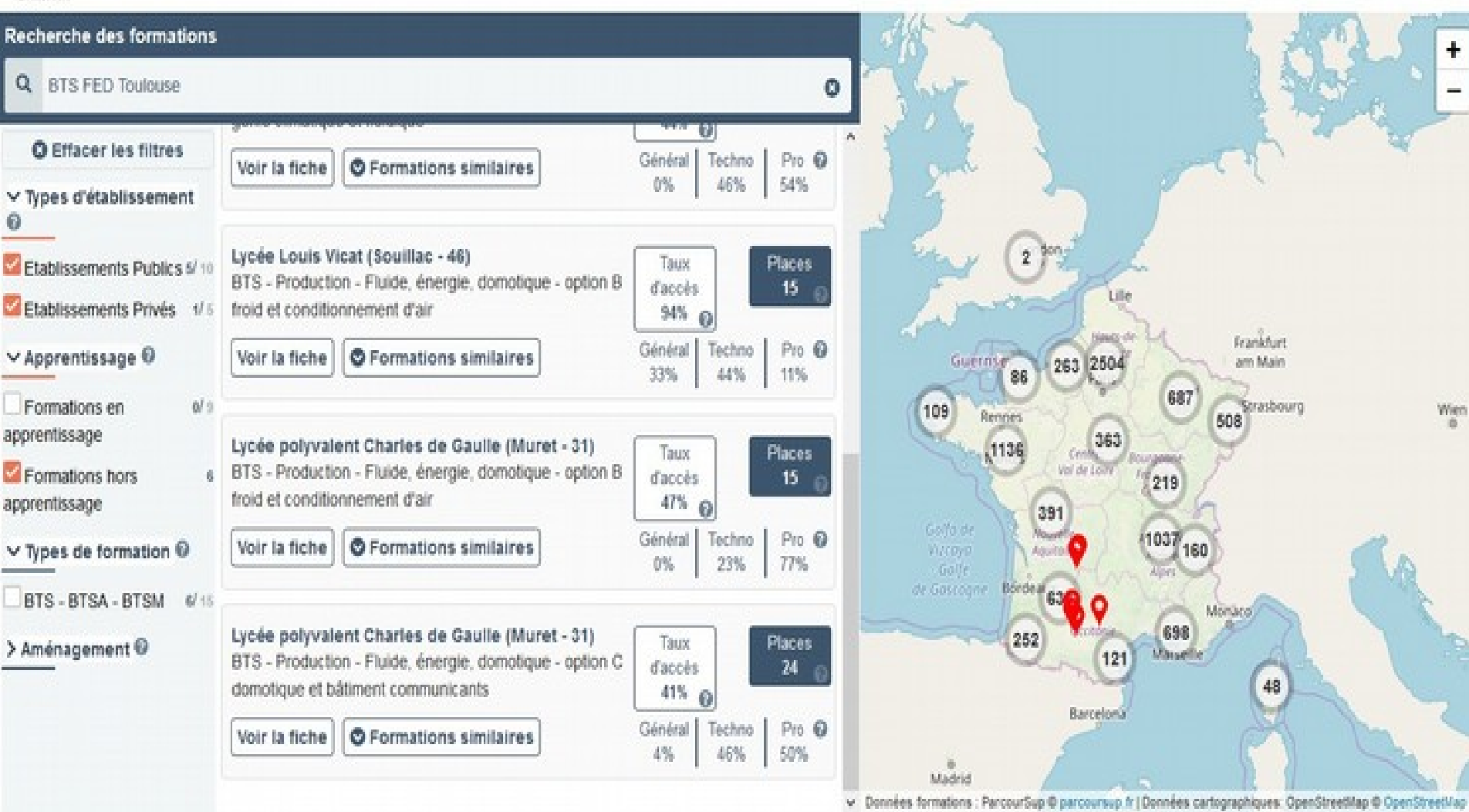

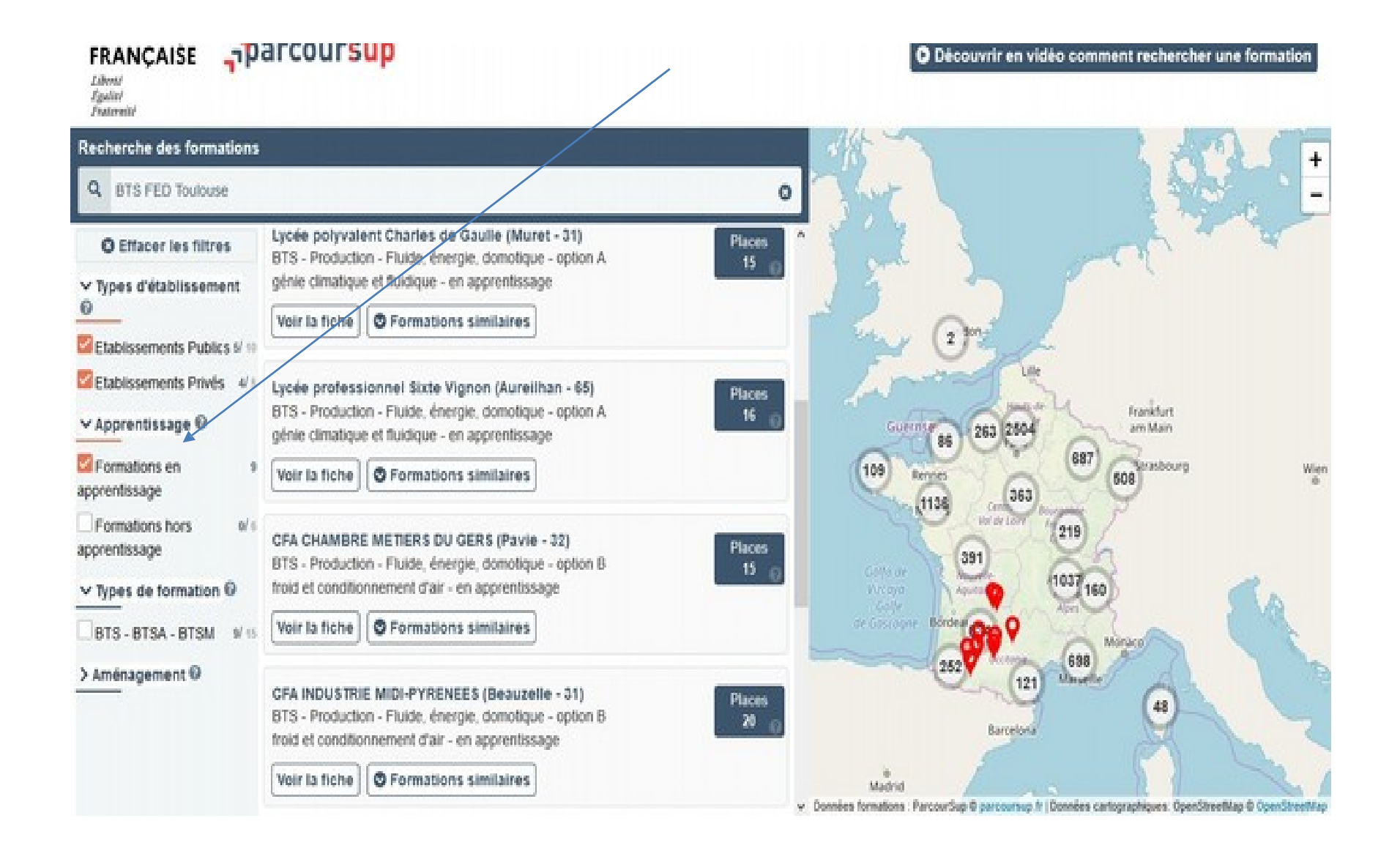

# Cohorte CDG Muret 2020

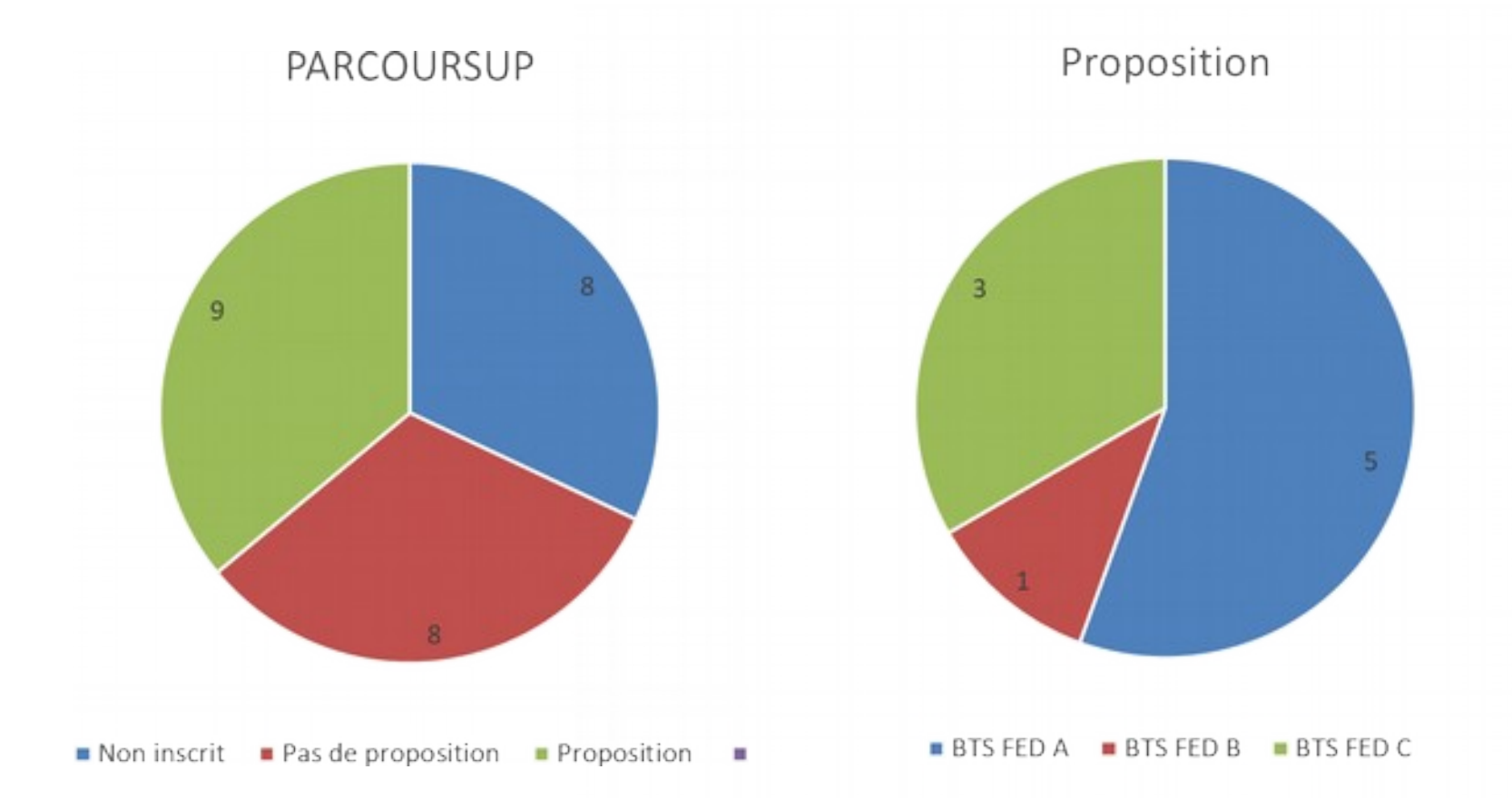

# **BTS Fluide Energie Domotique**

## 3 options :

## **A-Génie climatique et fluidique**

consiste à concevoir, installer, programmer et mettre en service des solutions techniques de génie climatique dans l'habitat et les bâtiments professionnels (tertiaires), en répondant le mieux possible aux besoins des clients. Il a aussi vis-à-vis de ces derniers un rôle de conseil et de formation à l'utilisation de la solution installée.

### **B- Froid et conditionnement d'air**

champ d'activité centré sur la chaîne du froid et le traitement de l'air (froid commercial, industriel et le conditionnement d'air). Il s'agit de maintenir un produit périssable à une température appropriée de la production à la consommation. Il évolue dans un secteur où le développement durable est un souci constant (solutions techniques qui prennent en compte l'environnement et l'importance des économies d'énergie).

C- Domotique : consiste <sup>à</sup> concevoir, installer, programmer et mettre en service des solutions techniques dans l'habitat et les bâtiments professionnels (tertiaires) : gérer les énergies et d'améliorer les performances énergétiques des bâtiments, améliorer le confort des utilisateurs (télécommande de stores, adaptation automatique des niveaux d'éclairage d'une salle, etc.), la sécurité des personnes (alarmes incendie, etc.), la sûreté des biens (vidéo-surveillance, etc.)…

# **BTS Maintenance des systèmes**

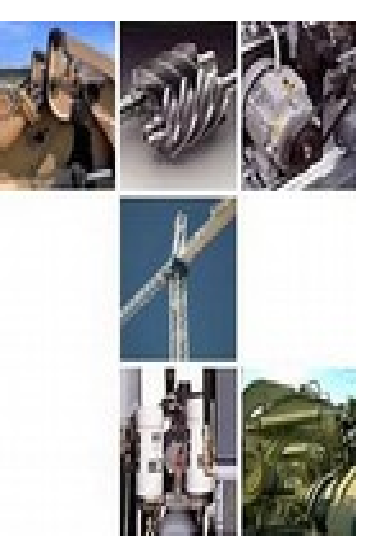

- 2 options:
	- A systèmes de production
	- **B énergétique et fluidique**

dépanne, répare, améliore les équipements, anticipe et évite les dysfonctionnements des machines

#### **BTS Conseil et commercialisation de solutions techniques**

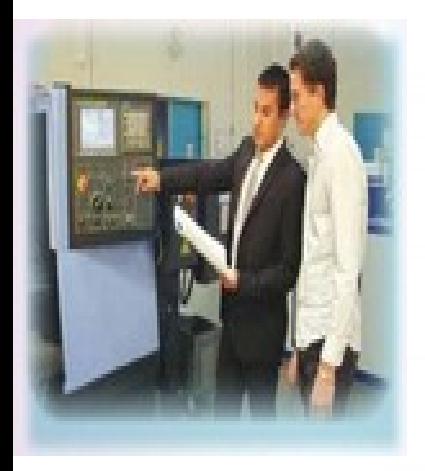

Plusieurs options dont :

- Energies et services
- Energies et environnement
- Equipements et systèmes
- Commercialisation de biens et services industriels
- Domotique et environnement technique du bâtiment

Vente de solutions technico-commerciales, développement de clientèle, gestion de l'information technique et commerciale, management commercial, mise en oeuvre de la politique commerciale.

# BTS temps plein = Sélection

## **Admission** sur **dossier PARCOURSUP** :

- $\triangleright$  Bulletins de 1<sup>ère</sup> (notes + appréciations)
- 2 premiers bulletins de terminale (idem)
- $\triangleright$ Fiche avenir :
- -Avis du chef d'étab. dans « la capacité de réussir »
- $\Box$  Avis motivé du candidat (projet de formation/projet professionnel)

# BTS temps plein = Admission

- $\triangleright$  En fonction des places disponibles dans la formation demandée
- Avoir reçu un avis favorable du conseil de classe et du chef d'étab.
- Obtenir son baccalauréat professionnel

# BTS Alternance = signer un contrat de travail

## **Etape 1 : Identifier les entreprises et les offres d'emploi**

Entrer en contact avec les CFA, ils vous aident dans vos démarches !

Prospectez par vous-même

#### **Etape 2 : Présentez-vous**

Faire un CV et une lettre de motivation

## **Etape 3 : Préparez l'entretien d'embauche**

**N'oubliez pas…pour l'apprentissage, inscrivez-vous aussi sur parcoursup**

## Etape 1 Vous avez des difficultés pour trouver une entreprise ?

**Contactez le CFA** et demandez à être mis en lien avec le chargé des relations entreprises

**Prospectez par vous-même** des entreprises

#### Des sites **pour vous aider** :

- [La](https://labonnealternance.pole-emploi.fr/) [bonne](https://labonnealternance.pole-emploi.fr/) [alternance](https://labonnealternance.pole-emploi.fr/)
- [Chambre](https://www.cm-toulouse.fr/) [des métiers](https://www.cm-toulouse.fr/) [et de](https://www.cm-toulouse.fr/) [l'artisanat](https://www.cm-toulouse.fr/)
- [CFA](https://maforpro.ac-toulouse.fr/les-offres-emploi) [et](https://maforpro.ac-toulouse.fr/les-offres-emploi) [GRETA](https://maforpro.ac-toulouse.fr/les-offres-emploi) [de](https://maforpro.ac-toulouse.fr/les-offres-emploi) [l'académie](https://maforpro.ac-toulouse.fr/les-offres-emploi) [de](https://maforpro.ac-toulouse.fr/les-offres-emploi) [Toulouse](https://maforpro.ac-toulouse.fr/les-offres-emploi)
- [La](https://www.apprentissageenregion.fr/) [bourse](https://www.apprentissageenregion.fr/) [de](https://www.apprentissageenregion.fr/) [l'apprentissage](https://www.apprentissageenregion.fr/) [en](https://www.apprentissageenregion.fr/) [Région](https://www.apprentissageenregion.fr/) [Occitanie](https://www.apprentissageenregion.fr/)
- [l'appli](https://www.laregion.fr/Anie-une-appli-unique-pour-les-employeurs-et-apprentis) [ANIE](https://www.laregion.fr/Anie-une-appli-unique-pour-les-employeurs-et-apprentis)
- [Le portail](https://www.fonction-publique.gouv.fr/score/pass?gclid=Cj0KCQjwt5zsBRD8ARIsAJfI4BitmbDWZS6pD3CiEhKgPIQTskfBMsYZsdrpIVU7JW7_sFEl_6JLU10aAkKvEALw_wcB) [de](https://www.fonction-publique.gouv.fr/score/pass?gclid=Cj0KCQjwt5zsBRD8ARIsAJfI4BitmbDWZS6pD3CiEhKgPIQTskfBMsYZsdrpIVU7JW7_sFEl_6JLU10aAkKvEALw_wcB) [la Fonction Publique](https://www.fonction-publique.gouv.fr/score/pass?gclid=Cj0KCQjwt5zsBRD8ARIsAJfI4BitmbDWZS6pD3CiEhKgPIQTskfBMsYZsdrpIVU7JW7_sFEl_6JLU10aAkKvEALw_wcB)

## Etape 2 : Vous n'avez jamais rédigé de CV ou de lettre de motivation ?

**Créez votre CV** en utilisant des sites en ligne pour aboutir à une 1ère version contenant toutes les rubriques attendues :

- [Ton](https://clicnjob.fr/) [CV en 15](https://clicnjob.fr/) [mn](https://clicnjob.fr/) [sur](https://clicnjob.fr/) [CLICNJOB](https://clicnjob.fr/)
- [Le](http://cvenligne.onisep.fr/) [générateur](http://cvenligne.onisep.fr/) [de](http://cvenligne.onisep.fr/) [CV](http://cvenligne.onisep.fr/) [de](http://cvenligne.onisep.fr/) [l'ONISEP](http://cvenligne.onisep.fr/)
- [Des](http://etudiant.aujourdhui.fr/etudiant/info/exemple-de-cv.html) [exemples](http://etudiant.aujourdhui.fr/etudiant/info/exemple-de-cv.html) [de](http://etudiant.aujourdhui.fr/etudiant/info/exemple-de-cv.html) [CV](http://etudiant.aujourdhui.fr/etudiant/info/exemple-de-cv.html) [pour](http://etudiant.aujourdhui.fr/etudiant/info/exemple-de-cv.html) [inspiration](http://etudiant.aujourdhui.fr/etudiant/info/exemple-de-cv.html) [sur](http://etudiant.aujourdhui.fr/etudiant/info/exemple-de-cv.html) [le](http://etudiant.aujourdhui.fr/etudiant/info/exemple-de-cv.html) [site](http://etudiant.aujourdhui.fr/etudiant/info/exemple-de-cv.html) [de](http://etudiant.aujourdhui.fr/etudiant/info/exemple-de-cv.html) [l'Etudiant](http://etudiant.aujourdhui.fr/etudiant/info/exemple-de-cv.html)

Puis **personnalisez votre CV** en trouvant dans vos activités extra-scolaires ou vos expériences professionnelles des compétences que vous avez développées et qui pourraient intéresser l'employeur à qui vous vous présentez.

**Rédigez votre lettre de motivation** : voici quelques ressources pour vous aider dans la rédaction de vos lettres :

- [Les](http://www.onisep.fr/Cap-vers-l-emploi/Recherche-d-emploi/La-lettre-de-motivation-les-regles-de-base) [règles](http://www.onisep.fr/Cap-vers-l-emploi/Recherche-d-emploi/La-lettre-de-motivation-les-regles-de-base) [de](http://www.onisep.fr/Cap-vers-l-emploi/Recherche-d-emploi/La-lettre-de-motivation-les-regles-de-base) [bases](http://www.onisep.fr/Cap-vers-l-emploi/Recherche-d-emploi/La-lettre-de-motivation-les-regles-de-base) de [la](http://www.onisep.fr/Cap-vers-l-emploi/Recherche-d-emploi/La-lettre-de-motivation-les-regles-de-base) [lette](http://www.onisep.fr/Cap-vers-l-emploi/Recherche-d-emploi/La-lettre-de-motivation-les-regles-de-base) de [motivation](http://www.onisep.fr/Cap-vers-l-emploi/Recherche-d-emploi/La-lettre-de-motivation-les-regles-de-base) [sur](http://www.onisep.fr/Cap-vers-l-emploi/Recherche-d-emploi/La-lettre-de-motivation-les-regles-de-base) [le](http://www.onisep.fr/Cap-vers-l-emploi/Recherche-d-emploi/La-lettre-de-motivation-les-regles-de-base) [site](http://www.onisep.fr/Cap-vers-l-emploi/Recherche-d-emploi/La-lettre-de-motivation-les-regles-de-base) de [l'Onisep](http://www.onisep.fr/Cap-vers-l-emploi/Recherche-d-emploi/La-lettre-de-motivation-les-regles-de-base)
- [Les exemples](https://www.alternance.fr/infos-conseils/exemples-lettre-motivation-alternance-15.php) [de](https://www.alternance.fr/infos-conseils/exemples-lettre-motivation-alternance-15.php) [lettre](https://www.alternance.fr/infos-conseils/exemples-lettre-motivation-alternance-15.php) [sur](https://www.alternance.fr/infos-conseils/exemples-lettre-motivation-alternance-15.php) [le](https://www.alternance.fr/infos-conseils/exemples-lettre-motivation-alternance-15.php) [site](https://www.alternance.fr/infos-conseils/exemples-lettre-motivation-alternance-15.php) [de](https://www.alternance.fr/infos-conseils/exemples-lettre-motivation-alternance-15.php) [l'alternance,](https://www.alternance.fr/infos-conseils/exemples-lettre-motivation-alternance-15.php) qu'il faudra adapter à votre profil et à chaque entreprise ciblée

## Etape 3 : vous avez décroché un entretien d'embauche ?

#### **Préparez-vous à l'entretien**

Vous pouvez utiliser des sites en ligne

- [Emploi](https://www.emploi-store.fr/portail/services/rechercher/entretien%240020d%240027embauche) [store](https://www.emploi-store.fr/portail/services/rechercher/entretien%240020d%240027embauche)
- [Conseils](https://www.onisep.fr/Cap-vers-l-emploi/Alternance/Apprentissage-conseils-pour-obtenir-un-contrat/Preparer-l-entretien-d-embauche) [sur](https://www.onisep.fr/Cap-vers-l-emploi/Alternance/Apprentissage-conseils-pour-obtenir-un-contrat/Preparer-l-entretien-d-embauche) [le](https://www.onisep.fr/Cap-vers-l-emploi/Alternance/Apprentissage-conseils-pour-obtenir-un-contrat/Preparer-l-entretien-d-embauche) [site](https://www.onisep.fr/Cap-vers-l-emploi/Alternance/Apprentissage-conseils-pour-obtenir-un-contrat/Preparer-l-entretien-d-embauche) [de Onisep](https://www.onisep.fr/Cap-vers-l-emploi/Alternance/Apprentissage-conseils-pour-obtenir-un-contrat/Preparer-l-entretien-d-embauche)

### Quelles possibilités en dehors du BTS?

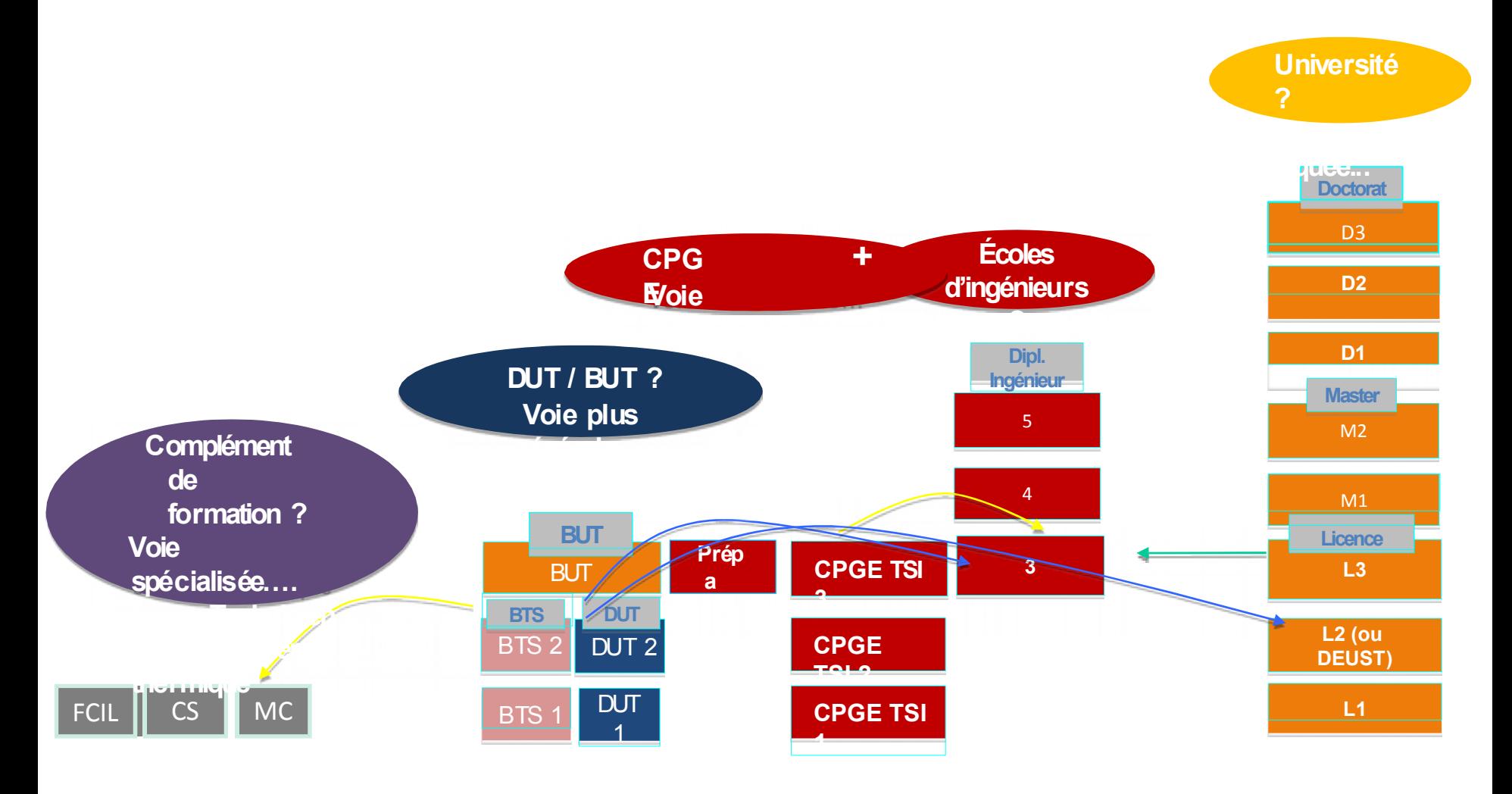

### Qui peut m'aider? Personnes ressources

#### Vos professeurs principaux :

 $\triangleright$  ils suivent votre scolarité de près, vous connaissent bien et peuvent donc répondre à vos interrogations, lever vos doutes et vous éclairer dans vos choix

#### Vos professeurs :

 $\ge$  ils peuvent vous aider à faire le point dans leur discipline et à mieux appréhender la manière dont elle sera traitée dans l'enseignement supérieur.

#### Vos professeurs documentalistes :

 $\ge$  ils mettent à votre disposition au CDI de nombreuses ressources documentaires et peuvent vous aider dans vos recherches.

#### **Vos psychologues Education Nationale Conseil en orientation:**

 $\triangleright$  elles vous aident à affiner votre projet, examinent avec vous les différents enjeux et vous aident à hiérarchiser vos critères de choix. Allez à la vie scolaire demander un rendez-vous

## Qui peut m'aider? **CIO** : 17 rue du Maréchal Lyautey - MURET Tél : 05-67-52-40-72

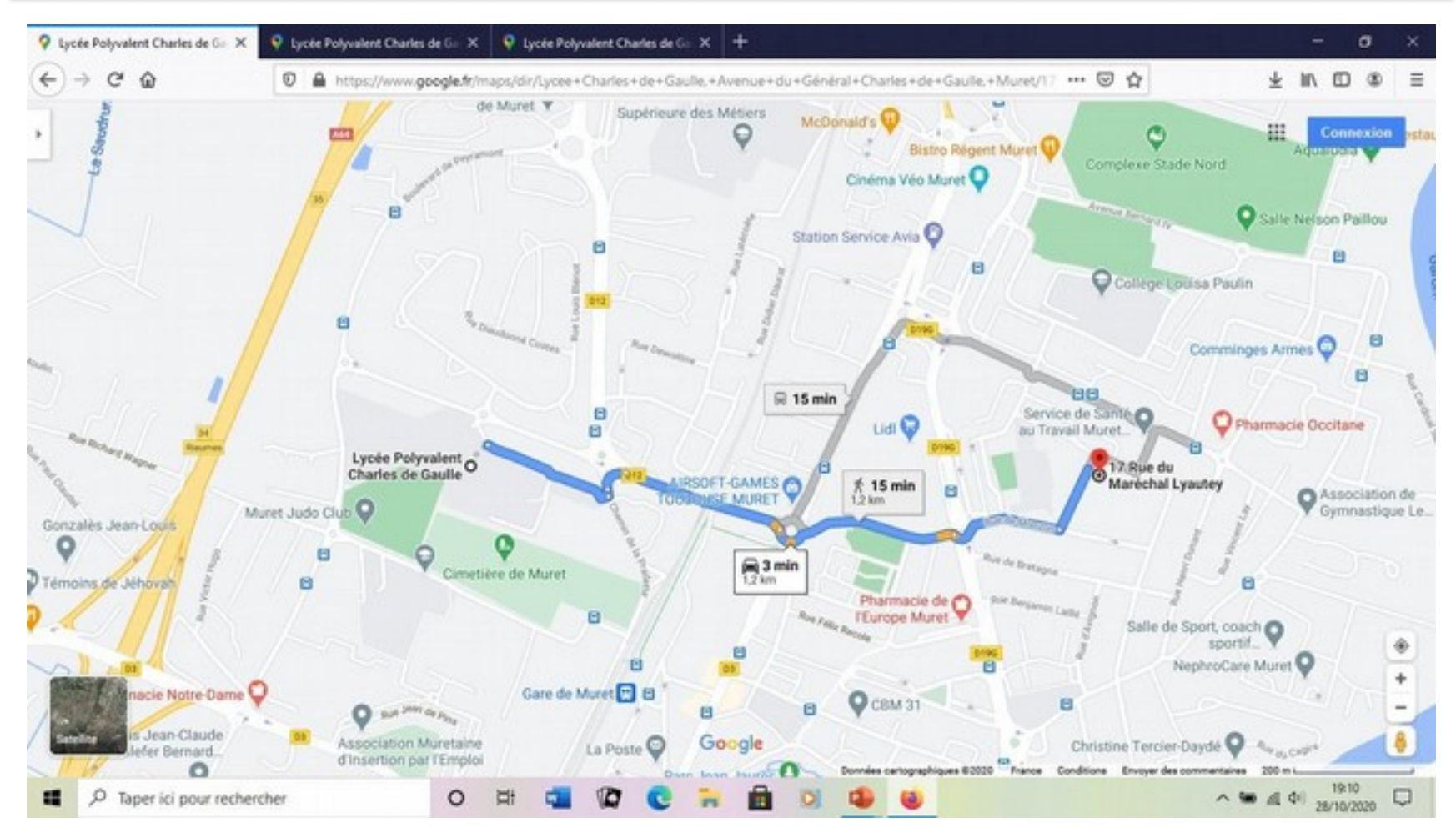

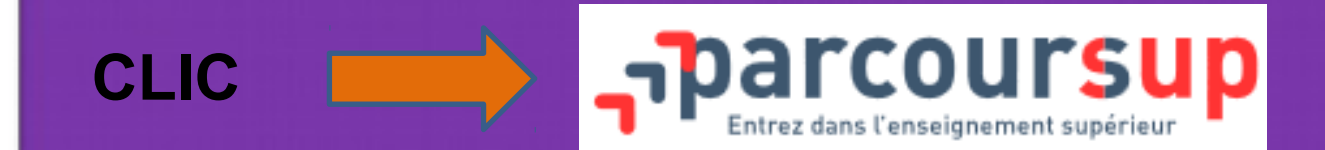

[sup](https://www.parcoursup.fr/) **à partir du 20 janvier au 11 mars** inscription et saisie des vœux

### $\triangleright$  jusqu'à 10 vœux

- jusqu'à 20 sous-vœux exemple, si vous demandez le BTS FED dans <sup>3</sup> établissements, ces demandes comptent pour 1 vœu et 3 sous-vœux, quelle que soit leur localisation.
- $\triangleright$  Diversifier les vœux
- $\triangleright$  Attention aux vœux en alternance

# Conseils pour augmenter les chances d'admission

- Faire des vœux sur des établissements **hors Toulouse**, qui sont nettement moins demandés
- Ne **pas** demander que des **spécialités rares**
	- qui vont
	- concentrer beaucoup de candidatures pour peu de places
- Ne **pas** demander que des **formations dans des domaines différents** de la spécialité de votre Bac Pro **Respecter la procédure** Parcoursup avec rigueur ( consignes et calendrier)
- Se déplacer aux **Journées Portes Ouvertes**

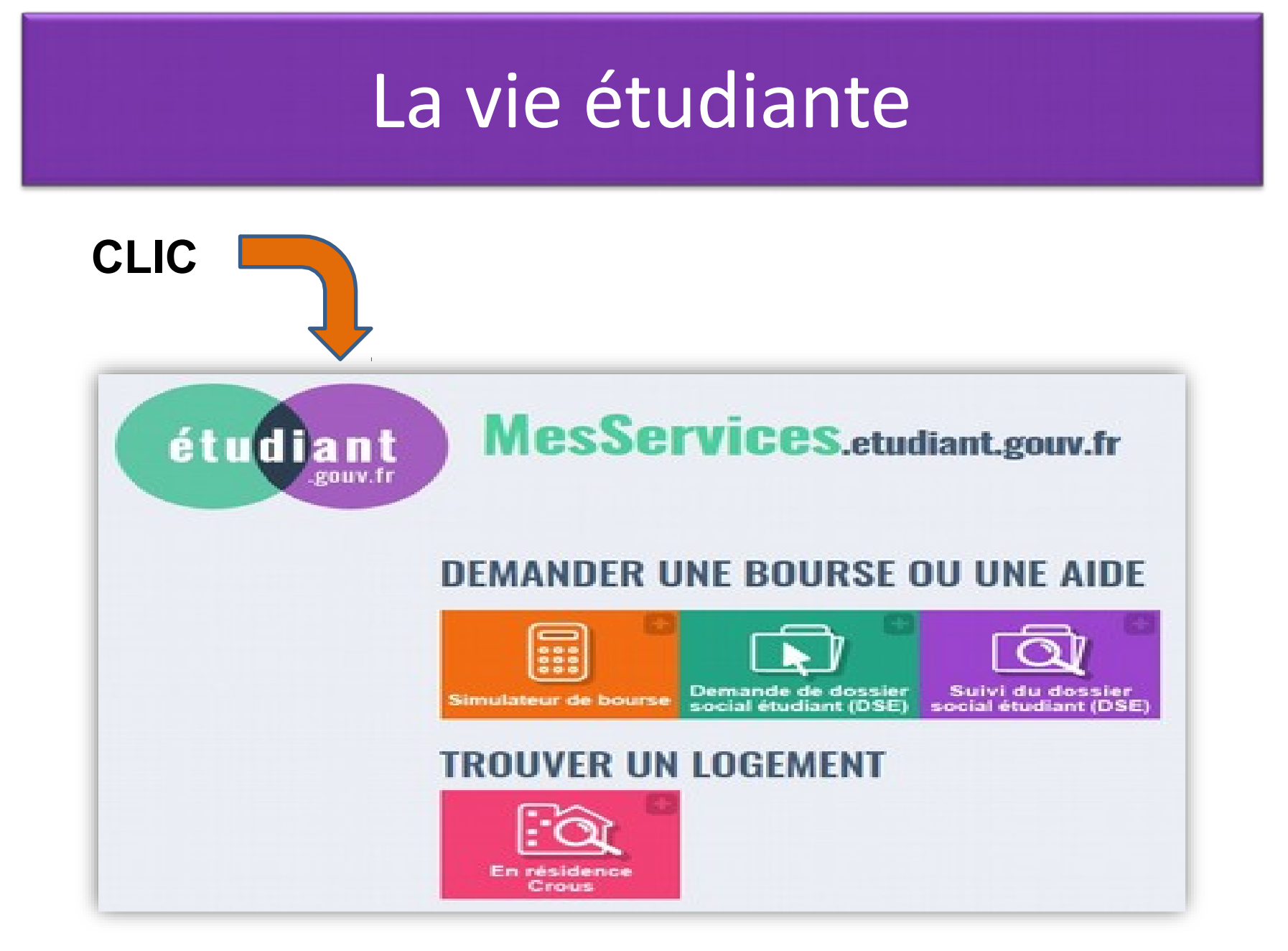

# Insertion dans la vie active directement après le bac ?

## **Etape 1 : Identifier les entreprises et les offres d'emploi**

Prospectez par vous-même…

…Sans oubliez les agences d'intérim

### **Etape 2 : Présentez-vous**

Faire un CV et une lettre de motivation (voir la diapo alternance)

### **Etape 3 : Préparez l'entretien d'embauche**

(voir la diapo alternance)

## Qui peut m'aider? **Mission Locale** : 18 rue Adolphine Bonnet – Muret Tél. 05-61-51-54-31

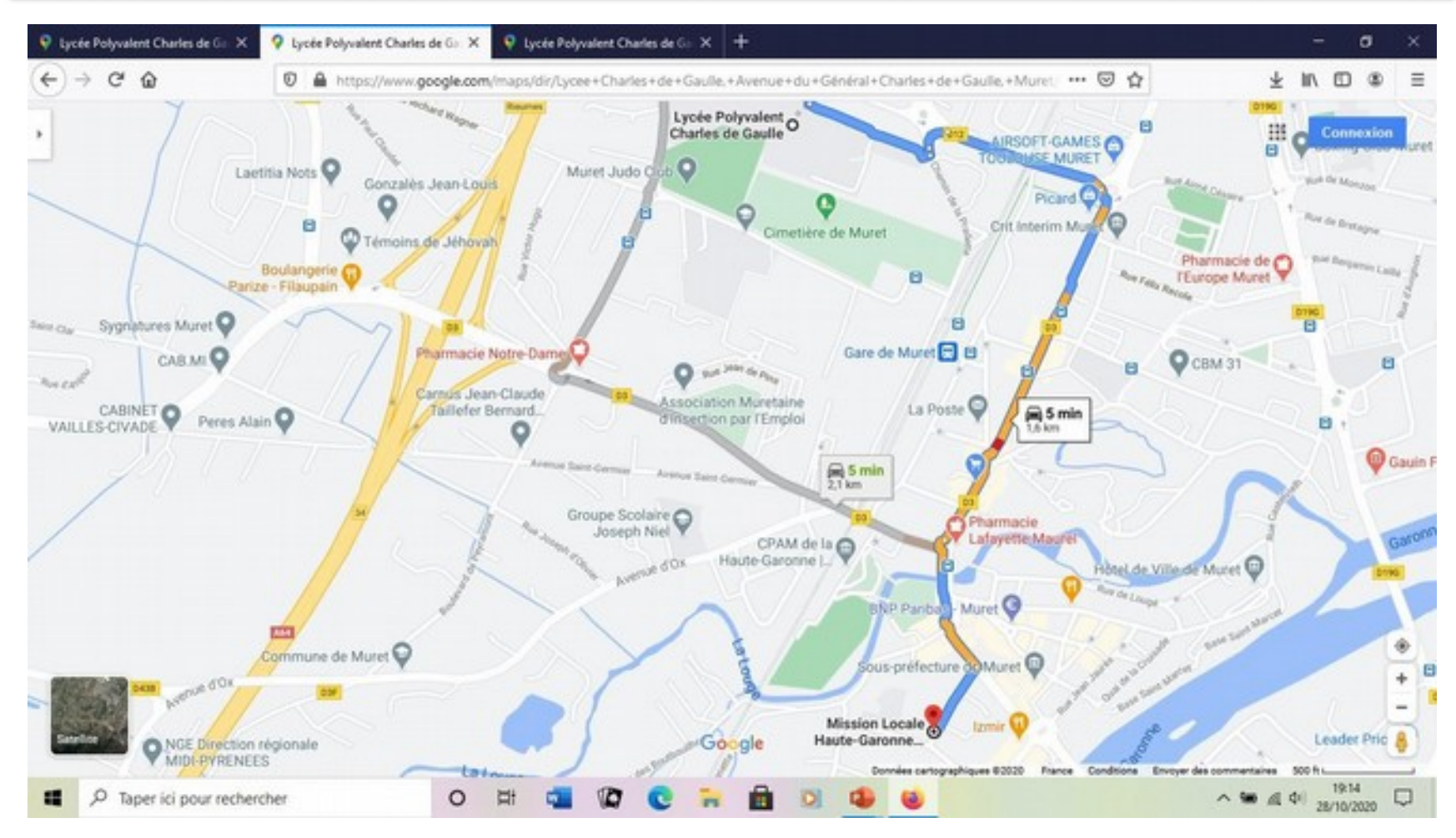

### Qui peut m'aider? **Pôle Emploi** : 187 Avenue Jacques Douzans - Muret Tél. 3649

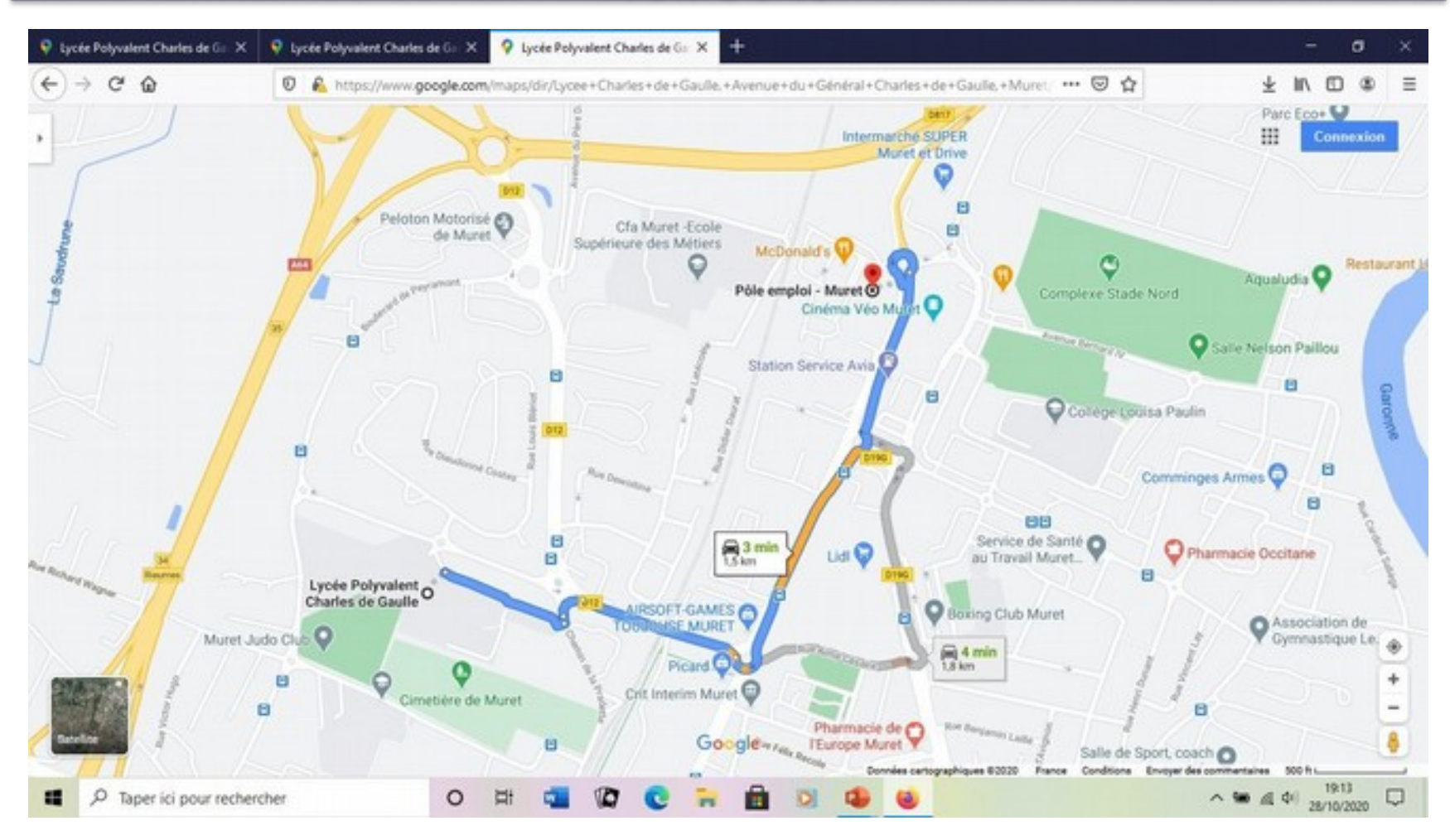

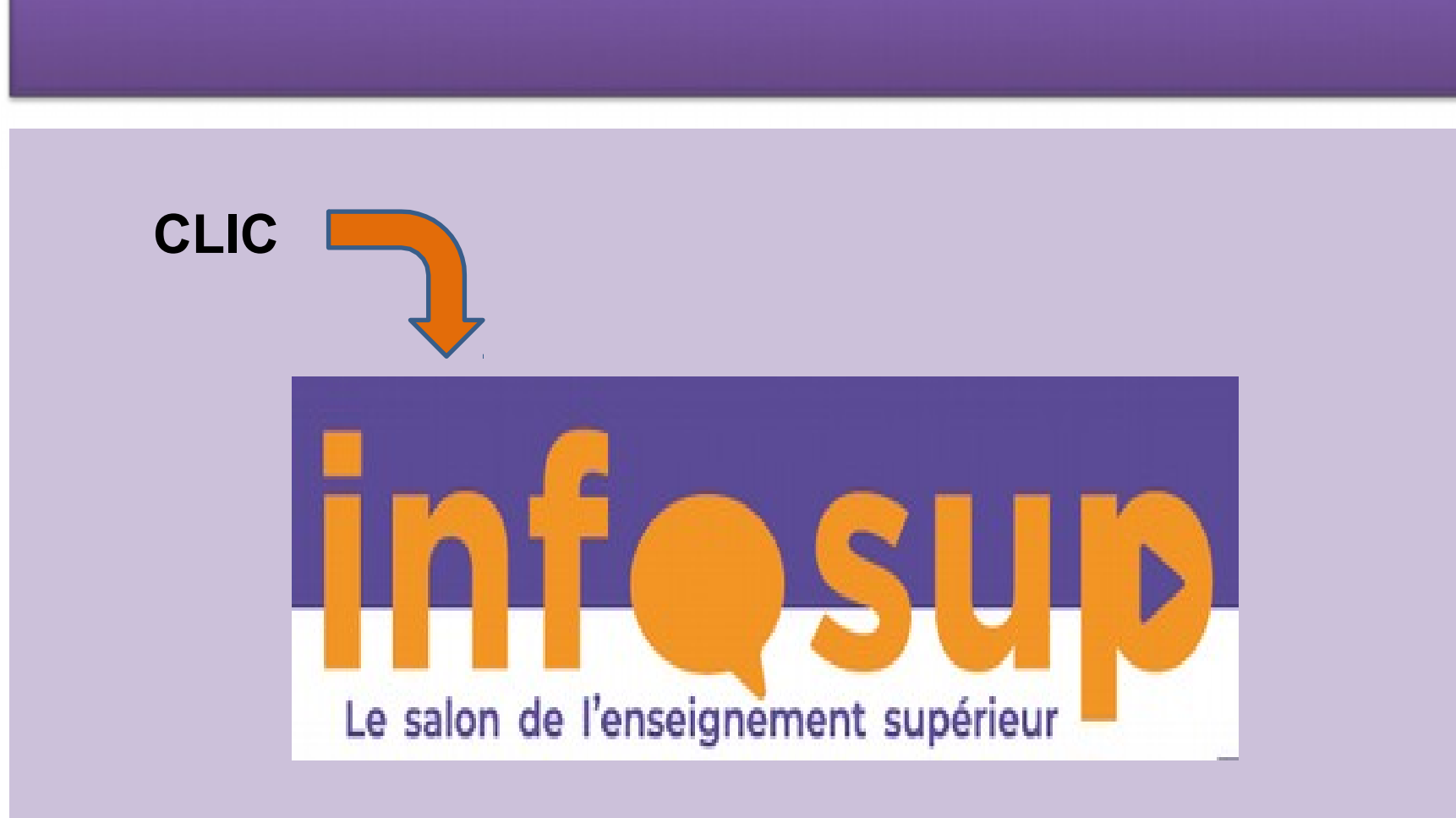